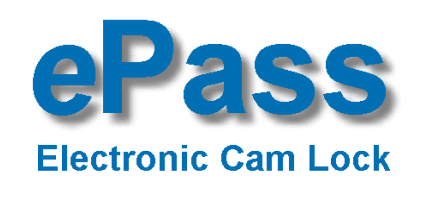

# **BEDIENUNGSANLEITUNG**

**EP8040 HU**

# **DEUTSCH**

### **ALLGEMEINEHINWEISE**

 ePass arbeitet mit einem 6-stelligen Zahlen-Code oder einem Wort mit 6 Buchstaben. Es können bis zu neun weitere Öffnungscodes zugelassen werden (siehe umseitig). Jeder Tastendruck wird mit einem Signal, bestehend aus einem Ton und einem Blinkzeichen, bestätigt.

Nach Eingabe eines gültigen Codes folgt ein Doppel-Signal, nach ungültiger Eingabe ein langer Signalton. Bei Pausen länger als 10 Sek. zwischen jedem Tastendruck wird die begonnene Eingabe gelöscht.

### **Öffnen:**

Code eingeben (Werkscode <sup>=</sup> 1-2-3-4-5-6), Knopf drehen und öffnen. Wird innerhalb von 3 Sekunden nach Codeeingabe nicht geöffnet, sichert ePass automatisch.

*Verschließen:*

*Tür schließen u n d Knopf voll in Schließposition drehen. eP ass ist gesichert.*

*Zur Kontrolle Blockieru n g prüfen.*

#### *Manip ulationssperre:*

*Nach4ung ültigen Codeeing aben ist das Tastenfeld für 5 Minutengesperrt. In dieser* Sperrzeit ist alle 10 Sekunden ein Blinksignal wahrnehmbar. Werden nach Ablauf der *Sperrzeit noch mals 2 falsche Codes ein gegeben, begin nt erneut die Sperrzeit von 5 Minuten.*

# **UmstellendesCodes: (b ei g eöffneter Tür)**

 Taste [0] **g e drückt halten** bis Doppelsignal erfolgt. Die Signalleuchte bleibt während den folgenden Aktionen an.

- alten Code eingeben (Doppelsignal)
- neuen Code eingeben (Doppelsignal) und neuen Code noch einmal eingeben (Doppelsignal)

*Bei Eingabefehlern (langes Signal) bleibt der alte Code aktiv.* 

### **waag erechteVersionPN: EP8040HL**

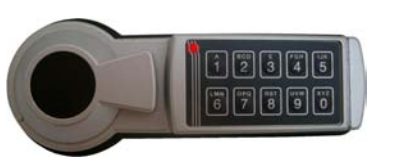

ePass HUDatum:27-02-06E-mail: info@lagard.nl <sup>w</sup>

www.lagard.nl

### **Stromversorg ung / B atteriewechsel:**

 Wenn die Batterie schwach wird, erfolgt bei der Öffnung eine Serie von Signalen. Die Batterie muss dann ausgetauscht werden. Verwenden Sie nur eine 9V DURACELL ALKALINE -**Batterie!** 

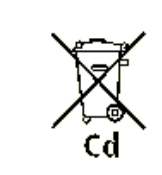

Zum Batteriewechsel den Deckel des Batteriefaches nach vorne abziehen. Verbrauchte Batterie entnehmen und frische Batterie auf den Batterieclip stecken. Batterie wieder ins Batteriefach einsetzen und Batteriekabel so einlegen, dass es vom Deckel nicht eingeklem mt werden kann. Deckel auf

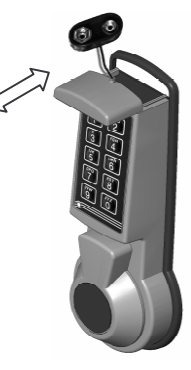

die Führung gleiten lassen und bis zum Anschlag aufschieben.

# **Verwalte nder Öffnung s c ode s:**

 Mit demHauptcode können bis zu neun weitere Öffnungscodes zugelassen und wieder gelöscht werden.

Die Öffnungscodes sind num meriert von Position eins [1] bis Position neun [9]. U m leichter Überblick zu halten welche Positionen besetzt sind, wird empfohlen die Tabelle unten auszufüllen. Sie können aber auch die Belegung direkt am ePass prüfen.

*Alle Codes kön nen, wie <sup>a</sup> uf Seite 1 beschrieben, vom jeweiligen Benutzer selbst umgestellt werden. Alle Codes <sup>m</sup> üssen6-stellig undunterschiedlich sein.*

# **ZuschalteneinesweiterenÖffnung scodes:**

 Taste [1] **g edrückt halten** bis Doppelsignal erfolgt. Die Signalleuchte bleibt während den folgenden Aktionen an.

- Hauptcode eingeben.
- Position ([1]-[9]) eingeben. (Doppelsignal wenn Position frei)
- Neuen Öffnungscode zweimal eingeben (jeweils: Doppelsignal)

Werden bei der Eingabe Fehler gemacht, 10 Sekunden warten und dann neu beginnen.

# Löschen eines Öffnungscodes:

Taste [3] **g edrückt halten** bis Doppelsignal erfolgt. Die Signalleuchte bleibt während den folgenden Aktionen an.

- Hauptcode eingeben.
- Position ([1]-[9]) eingeben. (Doppelsignal wenn Position gelöscht wurde) *War keinCode in der Positiongespeichert, erfolgt ein la nges Sig nal.*

# **Beleg ung der PositionenPrüfen:**

Taste [7] **g e drückt halten** bis Doppelsignal erfolgt. Die Signalleuchte bleibt während den folgenden Aktionen an.

- Hauptcode eingeben.
- Tasten [1] bis [9] drücken.

 $\circ$  Langes Signal = Position frei

 $\circ$  Doppelsignal = Position belegt

Taste [0] drücken um das Program m zu beenden.

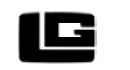

LA GARD Locks BV Vlijtstraat 40, NL-7005 BN DOETINCHEM Tel: +31 314 376 876 Fax: +31 314 376 878

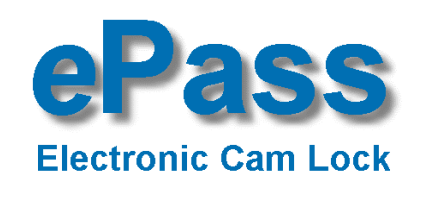

# **BEDIENUNGSANLEITUNG**

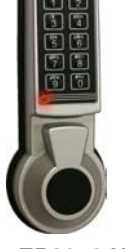

#### **EP8040 HU**

### **DEUTSCH**

### **ALLGEMEINEHINWEISE**

 ePass arbeitet mit einem 6-stelligen Zahlen-Code oder einem Wort mit 6 Buchstaben. Es können bis zu neun weitere Öffnungscodes zugelassen werden (siehe umseitig). Jeder Tastendruck wird mit einem Signal, bestehend aus einem Ton und einem Blinkzeichen, bestätigt.

Nach Eingabe eines gültigen Codes folgt ein Doppel-Signal, nach ungültiger Eingabe ein langer Signalton. Bei Pausen länger als 10 Sek. zwischen jedem Tastendruck wird die begonnene Eingabe gelöscht.

### $\ddot{\mathsf{O}}$ ffnen:

Code eingeben (Werkscode <sup>=</sup> 1-2-3-4-5-6), Knopf drehen und öffnen. Wird innerhalb von 3 Sekunden nach Codeeingabe nicht geöffnet, sichert ePass automatisch.

*Verschließen:*

*Tür schließen u n d Knopf voll in Schließposition drehen. eP ass ist gesichert.*

*Zur Kontrolle Blockieru n g prüfen.*

#### *Manip ulationssperre:*

*Nach4ung ültigen Codeeing aben ist das Tastenfeld für 5 Minutengesperrt. In dieser* Sperrzeit ist alle 10 Sekunden ein Blinksignal wahrnehmbar. Werden nach Ablauf der *Sperrzeit noch mals 2 falsche Codes ein gegeben, begin nt erneut die Sperrzeit von 5 Minuten.*

### **Umstelle nde s Code s: (b ei g e öffneter Tür)**

 Taste [0] **g edrückt halten** bis Doppelsignal erfolgt. Die Signalleuchte bleibt während den folgenden Aktionen an.

- alten Code eingeben (Doppelsignal)
- neuen Code eingeben (Doppelsignal) und neuen Code noch einmal eingeben (Doppelsignal)

*Bei Eingabefehlern (langes Signal) bleibt der alte Code aktiv.* 

### **wa a g ere c hte Versio n PN: EP8040HL**

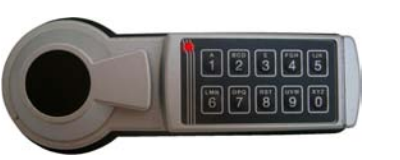

# Stromversorgung / Batteriewechsel:

 Wenn die Batterie schwach wird, erfolgt bei der Öffnung eine Serie von Signalen. Die Batterie muss dann ausgetauscht werden. Verwenden Sie nur eine 9V DURACELL ALKALINE -**Batteriel** 

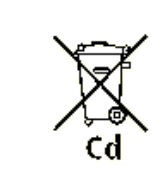

Zum Batteriewechsel den Deckel des Batteriefaches nach vorne abziehen. Verbrauchte Batterie entnehmen und frische Batterie auf den Batterieclip stecken. Batterie wieder ins Batteriefach einsetzen und Batteriekabel so einlegen, dass es vom Deckel nicht eingeklem mt werden kann. Deckel auf

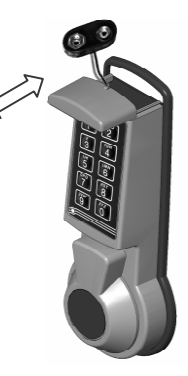

die Führung gleiten lassen und bis zum Anschlag aufschieben.

# **Verwaltender Öffnung scodes:**

 Mit demHauptcode können bis zu neun weitere Öffnungscodes zugelassen und wieder gelöscht werden.

Die Öffnungscodes sind num meriert von Position eins [1] bis Position neun [9]. U mleichter Überblick zu halten welche Positionen besetzt sind, wird empfohlen die Tabelle unten auszufüllen. Sie können aber auch die Belegung direkt am ePass prüfen.

*Alle Codes kön nen, wie <sup>a</sup> uf Seite 1 beschrieben, vom jeweiligen Ben utzer selbst umgestellt werden. Alle Codes <sup>m</sup> üssen6-stellig undunterschiedlich sein.*

# **ZuschalteneinesweiterenÖffnung scodes:**

 Taste [1] **g e drückt halten** bis Doppelsignal erfolgt. Die Signalleuchte bleibt während den folgenden Aktionen an.

- Hauptcode eingeben.
- Position ([1]-[9]) eingeben. (Doppelsignal wenn Position frei)
- Neuen Öffnungscode zweimal eingeben (jeweils: Doppelsignal)

Werden bei der Eingabe Fehler gemacht, 10 Sekunden warten und dann neu beginnen.

# **Löschen eines Öffnungscodes:**

 Taste [3] **g e drückt halten** bis Doppelsignal erfolgt. Die Signalleuchte bleibt während den folgenden Aktionen an.

- Hauptcode eingeben.
- Position ([1]-[9]) eingeben. (Doppelsignal wenn Position gelöscht wurde) *War kein Code in der Position gespeichert, erfolgt ein la n ges Sig n al.*

# **Beleg ung der PositionenPrüfen:**

Taste [7] **g e drückt halten** bis Doppelsignal erfolgt. Die Signalleuchte bleibt während den folgenden Aktionen an.

- Hauptcode eingeben.
- Tasten [1] bis [9] drücken.
	- $\circ$  Langes Signal = Position frei
	- $\circ$  Doppelsignal = Position belegt

Taste [0] drücken um das Program m zu beenden.

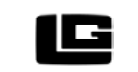

LA GARD Locks BV Vlijtstraat 40, NL-7005 BN DOETINCHEM Tel: +31 314 376 876 Fax: +31 314 376 878